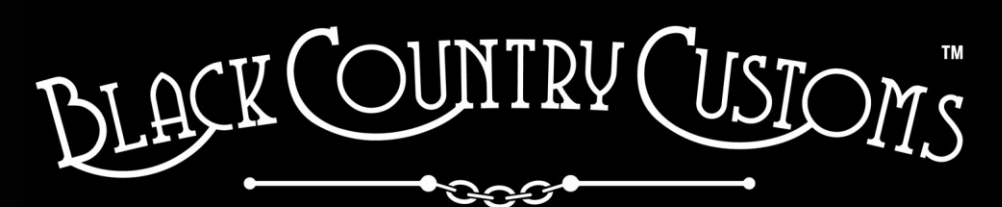

HANDCRAFTED IN THE UK

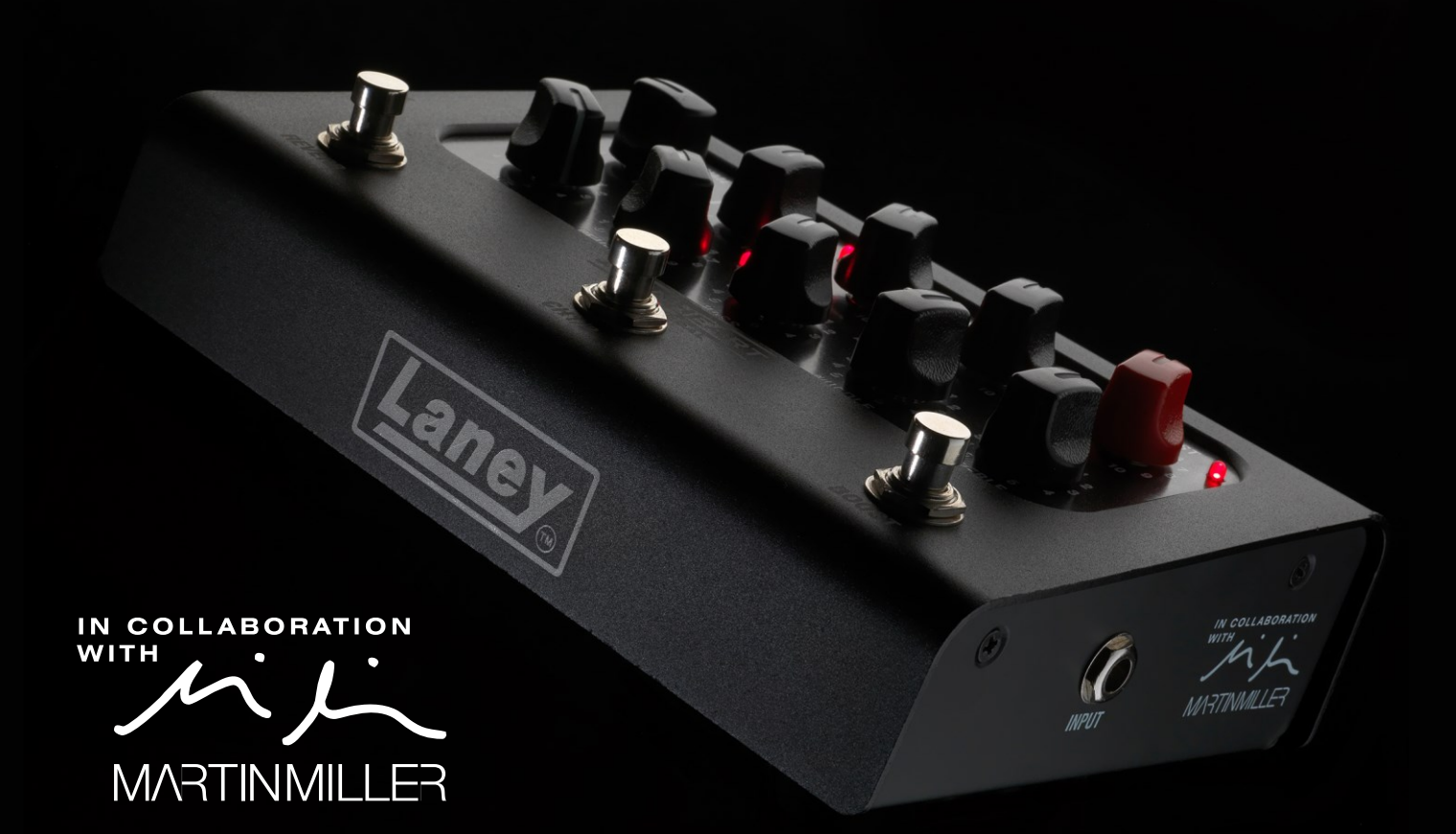

# IRONHEART-LOUDPEDAL **USER MANUAL**

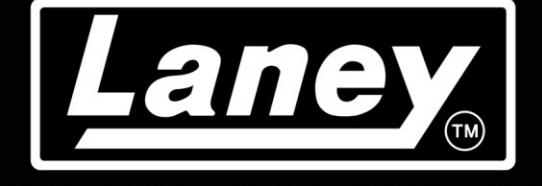

DESIGNED, ENGINEERED & MADE IN THE U.K.

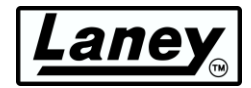

# **INHALT**

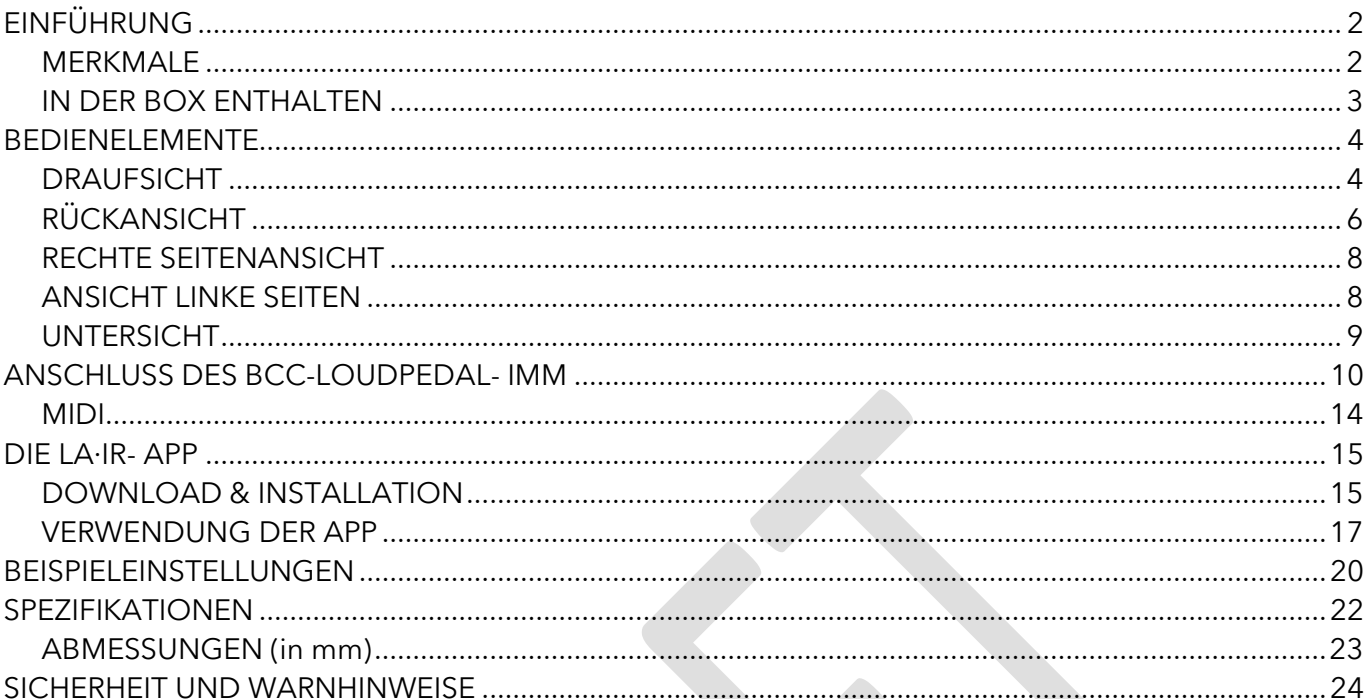

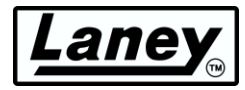

# <span id="page-2-0"></span>**EINFÜHRUNG**

Das IRONHEART-LOUDPEDAL ist als Klanggenerator eines flexiblen Pedalboard-Setups mit einem Funktionsumfang konzipiert, der den gefeierten Vollröhren-Klangumfang von IRONHEART nachbildet.

Sorgfältig in unserer Werkstatt in Großbritannien entwickelt, um echten IRONHEART-Sound in einem analogen Pedalverstärkerformat zu liefern. Der IRONHEART-LOUDPEDAL ist ein zweikanaliger 60-Watt-Verstärker mit leistungsstarkem EQ und dynamischer Verstärkungsumschaltung, einem fesselnden Hall und einer per Fußschalter schaltbaren BOOST-Funktion. Der IRONHEART-LOUDPEDAL wurde in enger Zusammenarbeit mit Martin Miller entwickelt, dessen fortlaufende Mitwirkung bei der Verfeinerung des Designs von entscheidender Bedeutung war, und sorgt für die Bereitstellung außergewöhnlich ausdrucksstarker und klangvoller IRONHEART-Töne in einem praktischen Pedalboard-freundlichen Paket, das nicht größer als ein Doppelpedal ist!

Das IRONHEART-LOUDPEDAL ist eine komplette Rig-Lösung in einem tragbaren Pedal. Dank seines cleveren Designs kann es in verschiedenen Arbeitsabläufen eingesetzt werden. Sie können das IRONHEART-LOUDPEDAL vor Ihren vorhandenen Verstärker stellen und es als hochwertigen zweikanaligen Clean Boost oder als vollwertiges Distortion-Pedal verwenden oder es direkt an ein passives Gehäuse auf der Bühne oder im Proberaum anschließen.

Für stumme Bühnen- und Aufnahmeanwendungen ist das IRONHEART-LOUDPEDAL mit der erstaunlichen LA·IR – Laney Advance Impulse Response-Technologie ausgestattet, die 56-Bit-FIR-Filter verwendet, um hochwertige Gehäuseemulationen bereitzustellen. Sie können aus 2 integrierten IRs wählen, diese nach Ihren Anforderungen ausgleichen und direkt an die PA- oder IEM-Anlage anschließen, ohne die Nuancen und den Charakter eines großartigen mikrofonierten Gehäuses zu verlieren. Sie können sogar Ihre eigenen Lieblings-IRs mit der kostenlosen LA·IR-App über die USB-C-Verbindung in das IRONHEART-LOUDPEDAL-Pedal laden. Die USB-C-Verbindung verfügt auch über einen Audioausgang, sodass Sie es direkt an Ihre DAW anschließen können.

Das IRONHEART-LOUDPEDAL ist ein wahres IRONHEART-Gain-Monster – flach auf dem Boden!

## <span id="page-2-1"></span>**MERKMALE**

- 60 W RMS-Verstärker an  $8 16 \Omega$ .
- Zwei unabhängige Kanäle mit Fußschaltersteuerung, von Grund auf so konzipiert, dass sie den Klang UND das Spielgefühl der IRONHEART Tube Series nachbilden.
- Clean-Kanal mit Schalter für Verstärkung, Lautstärke und Verstärkungscharakteristik (symmetrisch oder asymmetrisch).
- Drive-Kanal mit Gain, Lautstärke und umschaltbarer heller, natürlicher und dunkler Stimmführung.
- Eingebauter, per Fußschalter bedienbarer Pre-Boost mit Pegelregler.
- 3-Band-Passiv-Ton-Stack sowie umfassende Klangregelung.
- Fußschalter steuerbarer digitaler Hall.
- Vorinstalliert mit zwei hochwertigen, handgefertigten digitalen LA·IR-IRs von Martin Miller.
- Emulierter symmetrischer XLR-Ausgang mit IR-Auswahl und Ground-Lift-Schaltern.
- Klassenkonformes Audio-Streaming über die USB-C-Buchse bei 48 kHz (emulierter und nicht emulierter Main-Out-Twin-Stream).
- Mit der LA∙IR- App können Sie Ihre eigenen benutzerdefinierten IRs laden, den EQ ändern und Firmware-Updates durchführen.
- MIDI-Ein- und Ausgang mit MIDI-Anschlüssen in voller Größe.
- 6,3-mm-Transformator-isolierter FX-Loop (FX Send fungiert gleichzeitig als nicht emulierter Line-Ausgang).
- 3,5-mm-Stereo-Aux-Eingang und 3,5-mm-Stereo-Kopfhörerausgang (folgt der Gehäuseemulation).

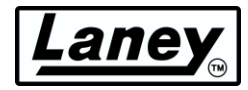

## <span id="page-3-0"></span>**IN DER BOX ENTHALTEN**

- BCC-LOUDEDPAL-IMM.
- Universelles 100–240 V~ Netzteil und Netzkabel.
- USB-C-auf-C-Kabel (1 m).
- USB-A-zu-C-Adapter.

ZN DESIGNED AND ENGINEERED IN THE UK BY LANEY ELECTRONICS LTD.

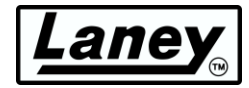

# <span id="page-4-0"></span>**BEDIENELEMENTE**

## <span id="page-4-1"></span>**DRAUFSICHT**

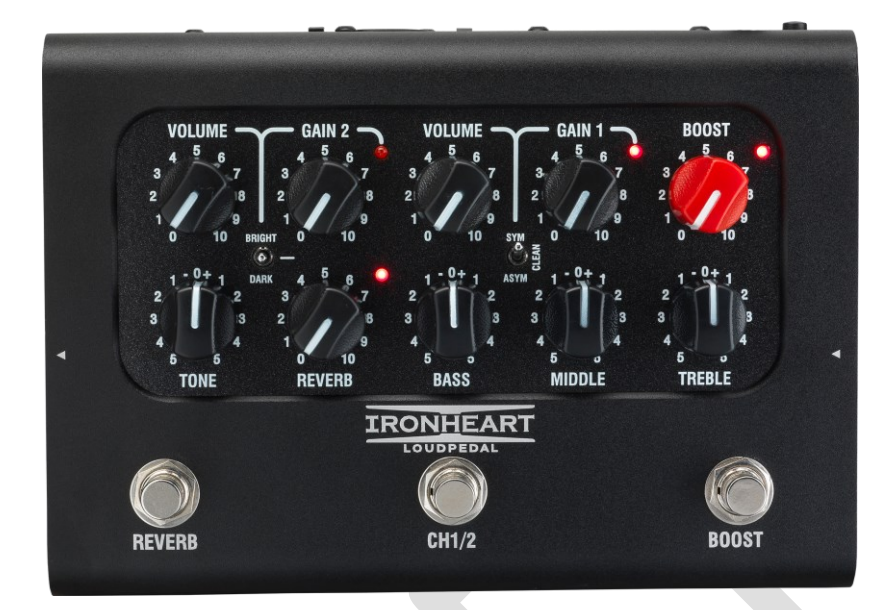

Dank seines Zweikanal-Setups können Sie mit dem BCC-LOUDPEDAL-IMM ganz einfach zwischen zwei Klangeinstellungen wechseln, per Fußschalter oder MIDI. Jeder Kanal verfügt über einen eigenen Gain-, Lautstärke- und Klangregler mit umschaltbarem BOOST und REVERB, ebenfalls per Fußschalter oder MIDI.

## **KANAL 1 EINSTELLUNGEN**

- **LAUTSTÄRKEREGLER** für Kanal 1. Sobald die Verstärkung eingestellt ist, können Sie damit den Gesamtpegel des Kanals regeln. Bei 0 wird der Kanal stummgeschaltet.
- **Der GAIN-** Regler erhöht unabhängig die Vorverstärkungsverstärkung von Kanal 1. Fügt Ihrem Signal mehr Verzerrung hinzu.
- **Der GAIN CHARACTER SWITCH** ermöglicht eine genauere Steuerung der Verzerrungscharakteristik des Kanals. Das Ändern des GCS-Modus beeinflusst, wie die Antriebsstufe reagiert. Jede Einstellung hat einen Sweet Spot, an dem der Effekt am deutlichsten zu spüren ist. Dies ist in der Regel bei mittleren bis höheren Verstärkungspegeln der Fall.
	- o **CLEAN**  Soft Clipping wird auf die Antriebsstufe angewendet, wodurch die geringste Kompression erreicht wird und ein offenerer Ton entsteht.
	- o **SYM**  Es wird symmetrisches Clipping angewendet, um eine aggressivere Verzerrung für einen hochverstärkten, komprimierten Klang zu erzielen.
	- o **AYSM**  Asymmetrisches Clipping führt zu mehr Verzerrung, behält dabei aber etwas Klarheit und Dynamik bei.

#### **KANAL 2 EINSTELLUNGEN**

- **LAUTSTÄRKEREGLER** für Kanal 2. Sobald die Verstärkung eingestellt ist, können Sie damit den Gesamtpegel des Kanals regeln. Bei 0 wird der Kanal stummgeschaltet.
- **GAIN-** Regler für Kanal 2. Eine höhere Verstärkung als Kanal 1. Dieser Regler verzerrt viel leichter, wenn Sie ihn erhöhen.
- **TONE SWITCH** ermöglicht die Steuerung des Frequenzgangs von Kanal 2.
	- o **HELL**  erweitert die hohen Frequenzen und dämpft die tiefen Frequenzen leicht.
	- o **DARK**  verstärkt die tiefen Frequenzen, verleiht dem Ton etwas Wärme und reduziert gleichzeitig die Kraft der hohen Frequenzen.
	- o **AUS**  Die mittlere Einstellung bewirkt keine Änderung

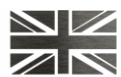

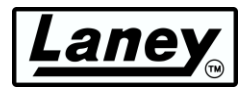

## **BOOST-KONTROLLE**

Der umschaltbare und variable BOOST-Regler ist eine zusätzliche Gain-/Drive-Einstellung zur Erhöhung des Eingangssignals, als ob man ein Boost-Pedal in den Signalweg einfügt. Dies funktioniert auf beiden Kanälen gleichzeitig, und eine LED über dem Steuerknopf zeigt an, dass es aktiv ist.

## **TON**

Der TONE-Regler funktioniert ähnlich wie der Tone-Regler, den Sie wahrscheinlich an Ihrer Gitarre haben, außer dass er einzigartig am anderen Ende der Verstärkerkette arbeitet. Er kann nicht nur die allgemeine Top-End-Reaktion steuern, sondern auch die oberen Harmonischen in der Ausgangsstufe und die Overdrive-Sounds des Vorverstärkers reduzieren. Dadurch erhalten Sie bei hohen Einstellungen helle, durchdringende Klänge und bei niedrigeren Einstellungen weiche, abgerundete Klänge. (Mittelwert (0) ist ein guter Ausgangspunkt).

## **Nachhall**

Unser eingebauter Federhalleffekt in Studioqualität basiert auf unserem preisgekrönten Secret Path-Pedal. Drehen Sie den Knopf im Uhrzeigersinn, um die Stärke des Effekts zu erhöhen. Die daneben liegende LED leuchtet, wenn der Hall aktiv ist. Bei 0 ist nur das trockene Signal zu hören.

#### **EQ-STEUERUNG**

Mit dem integrierten passiven EQ-Stack können Sie Ihren Sound feinabstimmen. Als Ausgangspunkt ist 12 Uhr die neutrale Einstellung und bietet Ihnen einen guten Ausgangspunkt für weitere Feineinstellungen.

- **BASS** Passt die Stärke der Low-End-Reaktion Ihres Ausgangs an und sorgt für einen tieferen Klang, wenn im Uhrzeigersinn gedreht wird.
- **MITTEN**  Passt die Stärke der Mittelbereichsreaktion Ihres Ausgangs an. Beim Drehen im Uhrzeigersinn ergibt sich ein vollerer Klang.
- **TREBLE**  Passt die Stärke der Höhenreaktion Ihres Ausgangs an. Durch Drehen im Uhrzeigersinn werden die helleren, höheren Töne verstärkt.

## **FUSSSCHALTER**

- **REVERB**  Hallsteuerung ein-/ausschalten. Der Hallstatus wird durch die LED oben rechts am Hallsteuerknopf angezeigt.
- **KANAL 1/2**  Wählen Sie mit diesem Schalter zwischen den beiden Kanälen. Der aktive Kanal wird durch die LED rechts neben den Gain1/2-Reglern angezeigt.
- **BOOST**  Boost ein-/ausschalten. Der Boost-Status wird durch die LED oben rechts am Boost-Reglerknopf angezeigt.

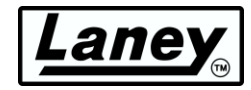

## <span id="page-6-0"></span>**RÜCKANSICHT**

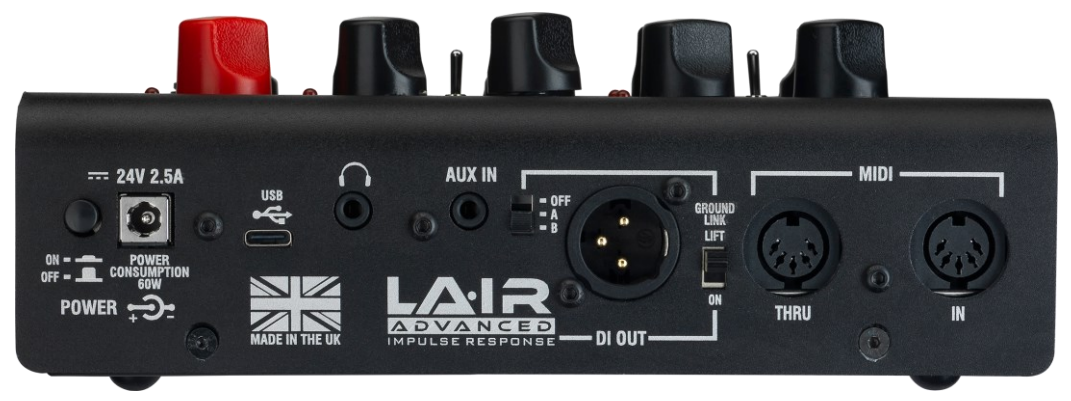

## **LEISTUNG**

Der Stromanschluss und -schalter. Mit diesem Schalter wird das Pedal ein- und ausgeschaltet. Wir empfehlen, das Pedal auszuschalten, wenn Sie das Netzteil anschließen. Das BCC-LOUDPEDAL-IMM verfügt über ein mitgeliefertes Netzteil, das universell mit 100-240 V~ läuft.

## *Achtung: Schließen Sie an den DC-Eingang nur das mitgelieferte 24-V-2,5-A-Netzteil an.*

#### **USB**

Verwenden Sie das mitgelieferte USB-Kabel Typ C, um eine Verbindung zu einem Computer herzustellen und auf die **LA∙IR-App zuzugreifen** , um den EQ, die Verstärkung und die IRs des Pedals zu ändern. Funktioniert auch als L/R-Kanal-Audioausgang für emuliertes und nicht emuliertes Audio.

## **KOPFHÖRERAUSGANG**

3,5-mm-Buchse zum Anschluss Ihrer Kopfhörer für lautloses Üben, da die Pegelzufuhr zum LAUTSPRECHER-Ausgang stummgeschaltet ist. Ihr ausgewählter Ton wird direkt über Ihre Kopfhörer wiedergegeben. Passen Sie den Pegel mit den Kanallautstärkereglern an. Die Gehäuseemulation gilt auch für den Kopfhörerausgang, je nachdem, auf welche Schaltereinstellung der Schalter eingestellt ist.

## **AUX-Eingang**

3,5-mm-Buchse zum Anschließen eines beliebigen Audiowiedergabegeräts, um Ihrer Gitarrenspur einen Hintergrundmix hinzuzufügen. Dieser wird nach der FX-Schleife hinzugefügt.

## **LA∙IR EMULIERTER DI-AUSGANG**

Ein symmetrischer XLR-Ausgang für Ihr externes Gerät wie eine PA oder ein Audio-Interface. Stellen Sie zuerst den gewünschten Ton am Pedal ein und stellen Sie dann die Parameter an Ihrem gewählten Interface ein, um den gewünschten Klang zu erhalten. Entscheiden Sie sich mit dem LA∙IR-Schalter für die anzuwendende Emulation und wählen Sie zwischen zwei IRs, die von Martin Miller selbst aufgezeichnet und produziert wurden.

- **OFF**  Keine Emulation auf DI-Ausgang oder Kopfhörer angewendet
- **A**  Standardmäßig wird Martin Millers *Ultimate Lead* IR auf den DI-Ausgang angewendet. Dies kann mit der LA∙IR-Desktop-App geändert werden. Weitere Informationen finden Sie im Abschnitt *[VERWENDEN DER APP .](#page-17-0)*
- **B**  Standardmäßig wird Martin Millers *Blended Cabinet* IR auf den DI-Ausgang angewendet. Dies kann mit der LA∙IR-Desktop-App geändert werden. Weitere Informationen finden Sie im Abschnitt *[VERWENDEN DER APP .](#page-17-0)*
- **GROUND LINK**  Trennt NUR die Masse von Pin 1 des DI-Ausgangs. Nützlich, um zu versuchen, das Brummen einer Erdschleife bei Anschluss zu reduzieren.

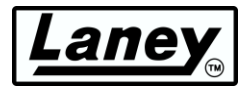

## **MIDI**

Stellen Sie über die MIDI IN-Buchse am BCC-LOUDPEDAL-IMM eine Verbindung zu einem MIDI-Fußregler her, um REVERB, CHANNEL Select und BOOST ferngesteuert umschalten zu können, oder schalten Sie externe Geräte mit den REVERB-, CHANNEL- und BOOST-Fußschaltern über die MIDI THRU/OUT-Buchse um.

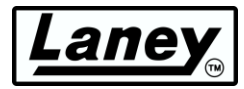

## <span id="page-8-0"></span>**RECHTE SEITENANSICHT**

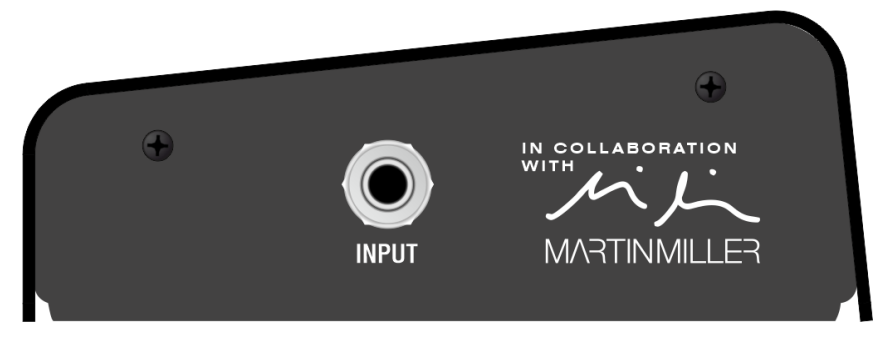

#### **EINGANG**

6,3-mm-Eingangsbuchse. Schließen Sie hier Ihren Signaleingang an, entweder direkt von Ihrer Gitarre oder von Ihrem Pedalboard-Setup.

## <span id="page-8-1"></span>**ANSICHT LINKE SEITEN**

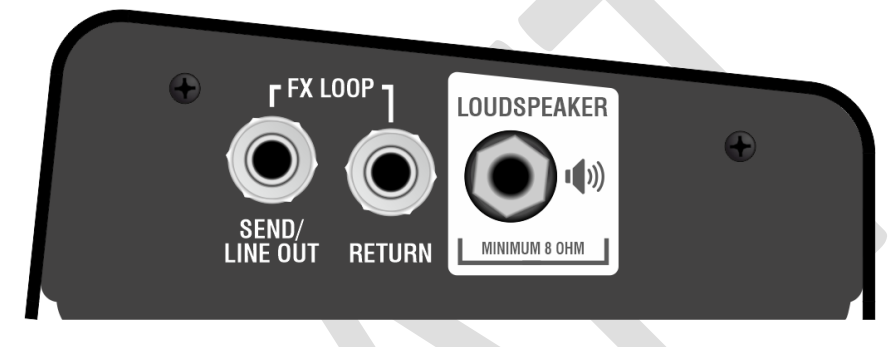

## **FX SEND / LINE OUT (TRANSFORMATOR ISOLIERT)**

6,3-mm-Ausgangsbuchse. Dies ist ein Mehrzweckausgang, der entweder als Line-Pegel-Ausgang oder als herkömmlicher Effekt-Send für Ihre anderen Geräte verwendet werden kann. Da dieser Transformator isoliert ist, ist es auch möglich, diesen Ausgang direkt am Frontend eines anderen Verstärkers zu verwenden, wodurch das BCC-LOUDPEDAL-IMM effektiv zu einem hochwertigen Verzerrungs-/Boost-Pedal wird, ohne dass der Lautsprecherausgang verwendet werden muss.

#### **Devisenrendite**

6,3-mm-Buchse zum Verbinden des Ausgangs Ihres FX-Loop-Geräts mit dem BCC-LOUDPEDAL-IMM. Dies ist ein Insert-Loop; das gesamte Signal wird über Ihr externes Gerät gesendet. Wenn Sie hier eine Buchse einfügen, wird der Signalpfad unterbrochen.

#### **LAUTSPRECHER**

6,3-mm-Buchse zur Ausgabe Ihres Signals an Ihr Lautsprechergehäuse. Verwenden Sie diesen Ausgang, wenn Sie das BCC-LOUDPEDAL-IMM als Verstärker direkt an ein passives 8-16- Ω-Lautsprechergehäuse anschließen. Schließen Sie diesen Ausgang nicht an andere Geräte wie ein Effektgerät oder einen anderen Verstärkereingang an.

#### *HINWEIS: Die minimale Gesamtimpedanz für das angeschlossene Lautsprechergehäuse beträgt 8Ω*

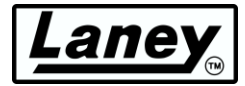

## <span id="page-9-0"></span>**UNTERSICHT**

Die Seriennummer des Produkts ist hier zusammen mit weiteren Informationen beigefügt.

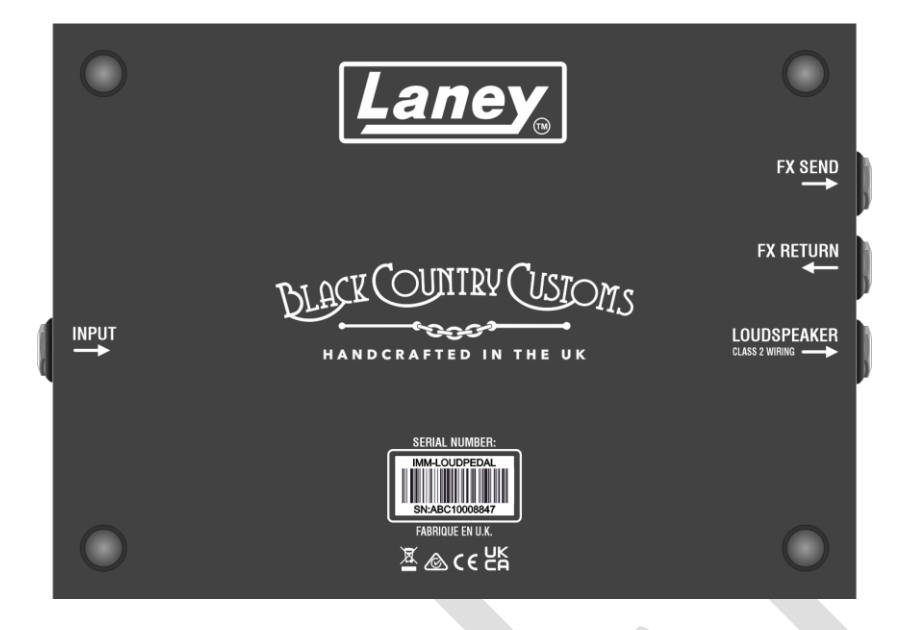

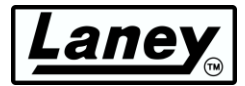

## <span id="page-10-0"></span>**ANSCHLUSS DES BCC-LOUDPEDAL- IMM**

## ALS HERKÖMMLICHER GITARRENDVERSTÄRKER IN EINEM GEHÄUSE

Das BCC-LOUDPEDAL-IMM funktioniert wie Ihr normales Topteil und wird direkt an ein passives Lautsprechergehäuse angeschlossen. Es ist laut.

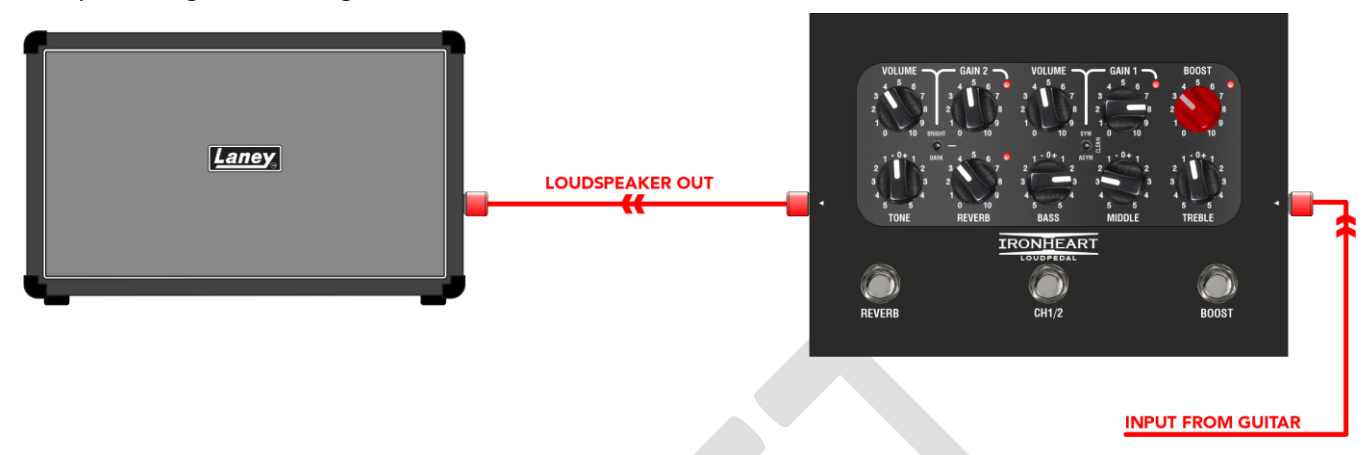

Der DI kann als symmetrischer Feeder für zusätzliche aktive Boxen wie unsere gefeierte LFR-Serie oder Ihre Haus-PA verwendet werden.

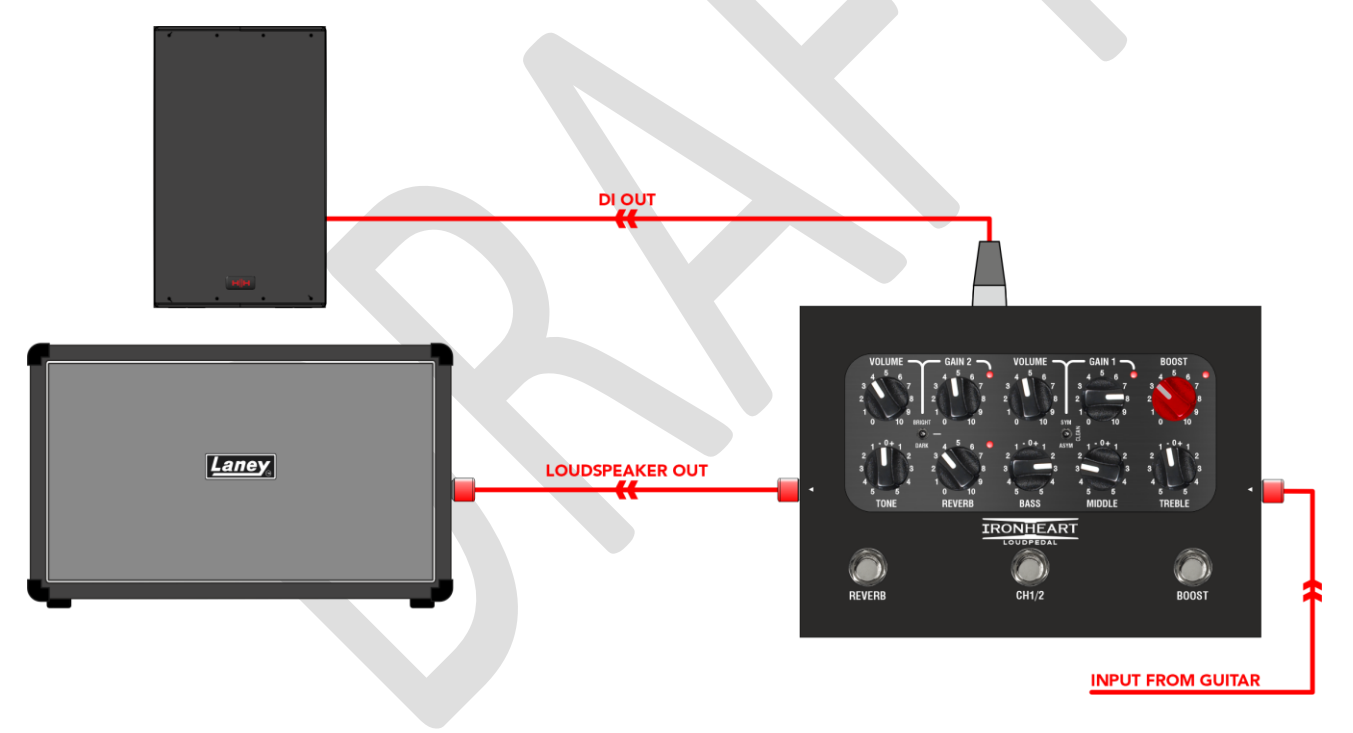

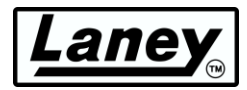

## ALS VERSTÄRKER MIT FX LOOP

Sie können Ihr Pedalboard auch an den FX-Loop des BCCLOUDPEDAL-IMM anschließen und das Pedal anstelle eines normalen Verstärkers verwenden. Geben Sie dies an ein passives Lautsprechergehäuse mit mindestens 8 Ohm aus und Sie haben Ihren ganz persönlichen, leichten,

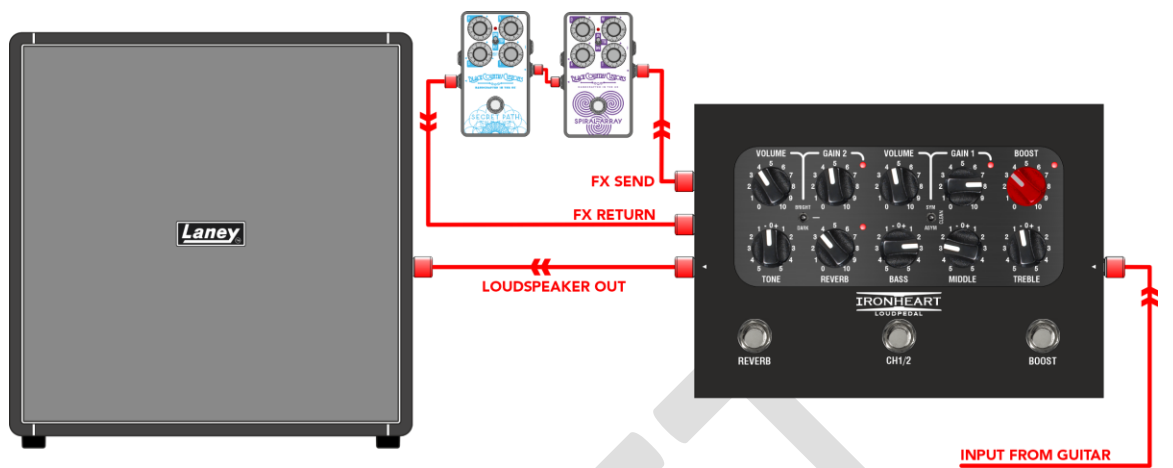

tragbaren Verstärker.

## ALS PEDAL VOR EINEM VERSTÄRKER

Das BCC-LOUDPEDAL-IMM kann in Reihe mit Ihrem normalen Pedal-Setup geschaltet werden und fungiert als Zweikanal-Gain-Pedal mit zusätzlichem Boost. Verbinden Sie die FX-Send-Buchse mit

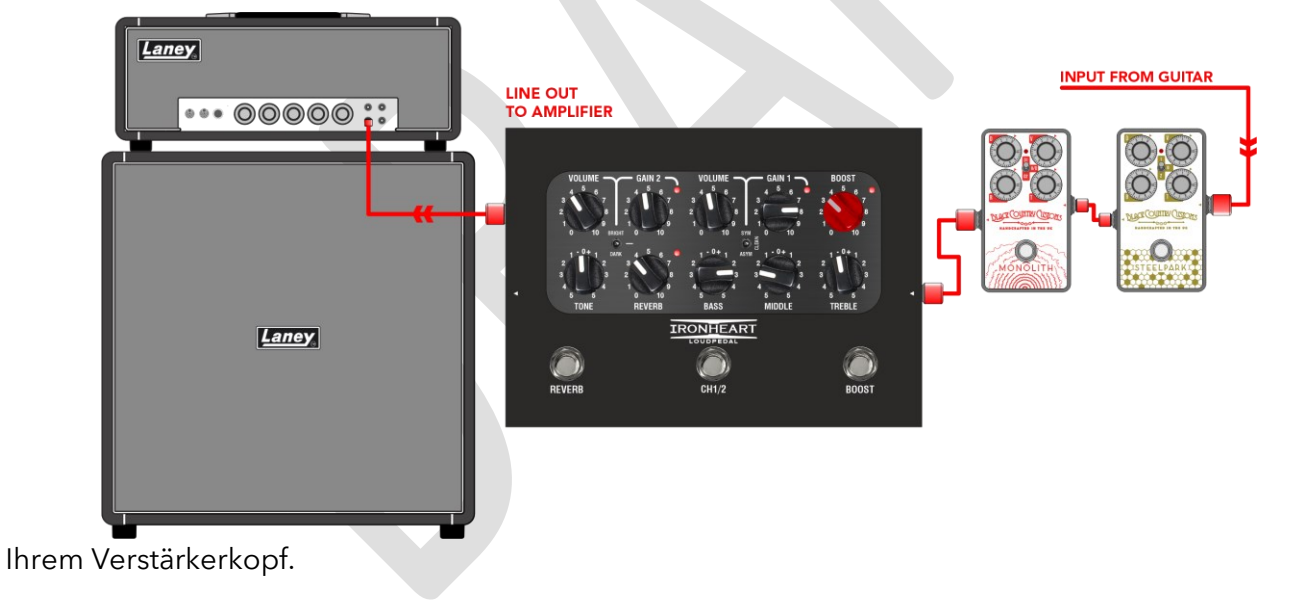

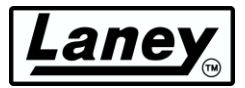

## ALS STILLES ÜBUNGSGERÄT MIT KOPFHÖRERAUSGANG

Das BCC-LOUDPEDAL-IMM verfügt über einen hochwertigen Kopfhörerausgang für lautloses Üben. Es ist für Kopfhörer mit hoher Impedanz wie die üblichen 33 Ω optimiert, es können jedoch auch andere verwendet werden.

Um zu einem Playback zu spielen, verfügt das BCC-LOUDPEDAL-IMM über einen AUX-Eingang. Dabei handelt es sich um eine 3,5-mm-Stereo-Minibuchse zum Anschluss an den Audioausgang eines beliebigen Geräts mit AUX- oder Kopfhörerausgang.

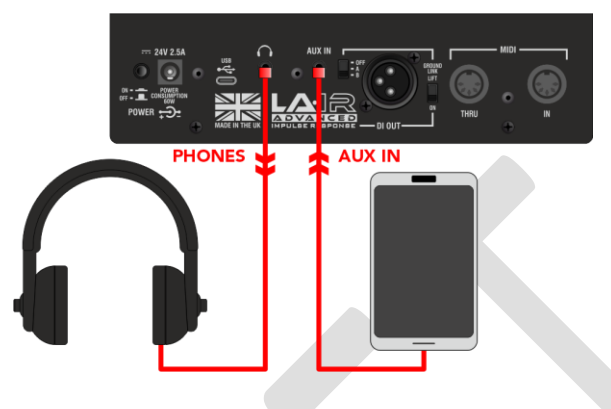

## DIREKT IN EIN PA- ODER AUFNAHMEGERÄT MIT XLR-DI-AUSGANG

Das BCC-LOUDPEDAL-IMM verfügt über einen hochwertigen lautsprecheremulierten DI-Ausgang, der angeschlossen werden kann an

jedes symmetrische/unsymmetrische Line-Level-Eingangsgerät wie beispielsweise eine PA oder eine

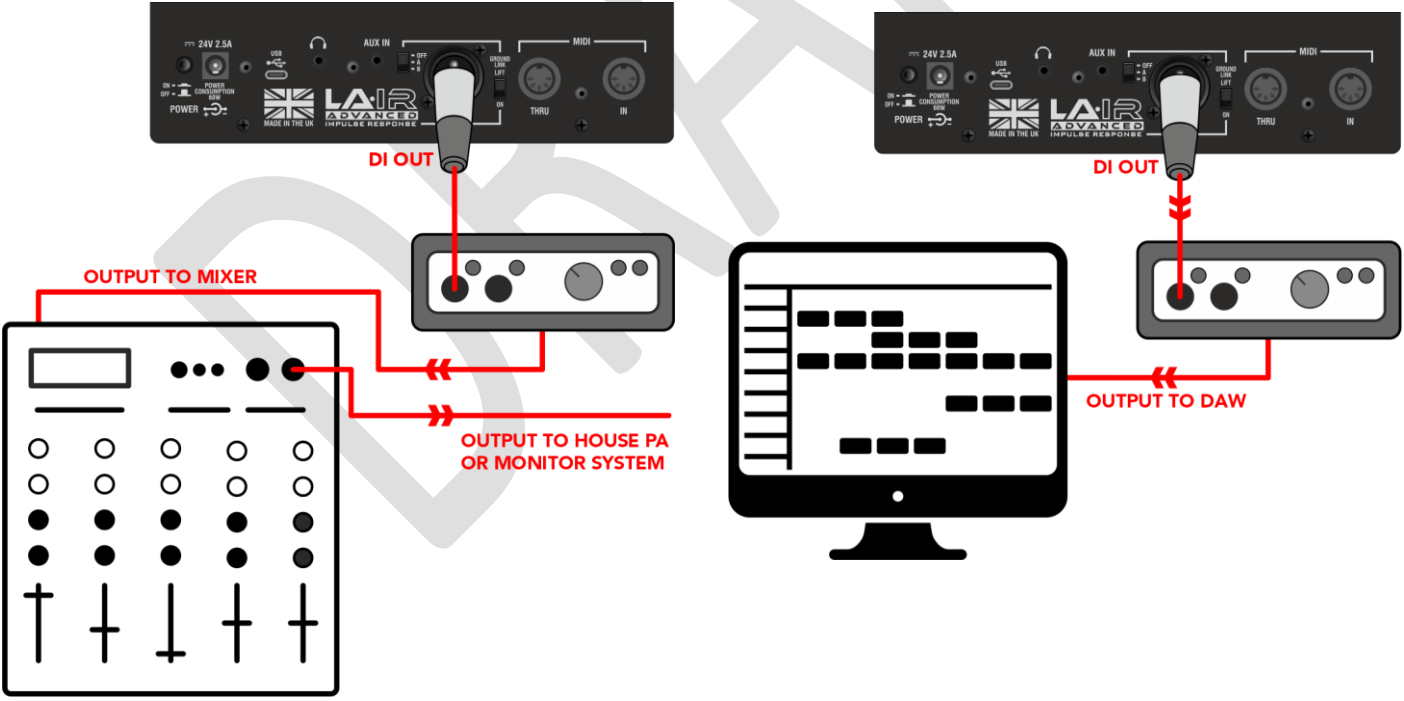

Audioschnittstelle zu DAW.

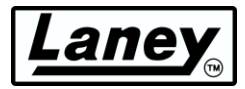

## DIREKT AUF IHREN COMPUTER ÜBER USB

Das BCC-LOUDPEDAL-IMM verfügt über einen hochwertigen USB-Audio-Feed, der mit dem mitgelieferten USB-C-Kabel (USB-A-Adapter ebenfalls im Lieferumfang enthalten) direkt an einen Computer angeschlossen werden kann.

Sobald das Pedal eingeschaltet und verbunden ist, zeigt Ihr PC eine Popup-Meldung an, dass das Pedal verbunden ist, und benachrichtigt Sie, wenn das Gerät bereit ist.

Sobald das Pedal mit der LA∙IR-App installiert ist, können Sie es frei verwenden. Starten Sie einfach die App, während das Pedal angeschlossen ist, und schon kann es losgehen. Siehe *[DIE LA](#page-15-0)* **[∙](#page-15-0)** *[IR-APP](#page-15-0)* Abschnitt für mehr Informationen.

Darüber hinaus gibt es Dual-Channel-USB-Audio. Der linke Kanal liefert Ihnen das emulierte Audio, je nachdem, auf welche Einstellung der LA∙IR-Emulationsschalter eingestellt ist. Der rechte Kanal liefert Ihnen das nicht emulierte Audio und umgeht dabei die integrierte Gehäuseemulation.

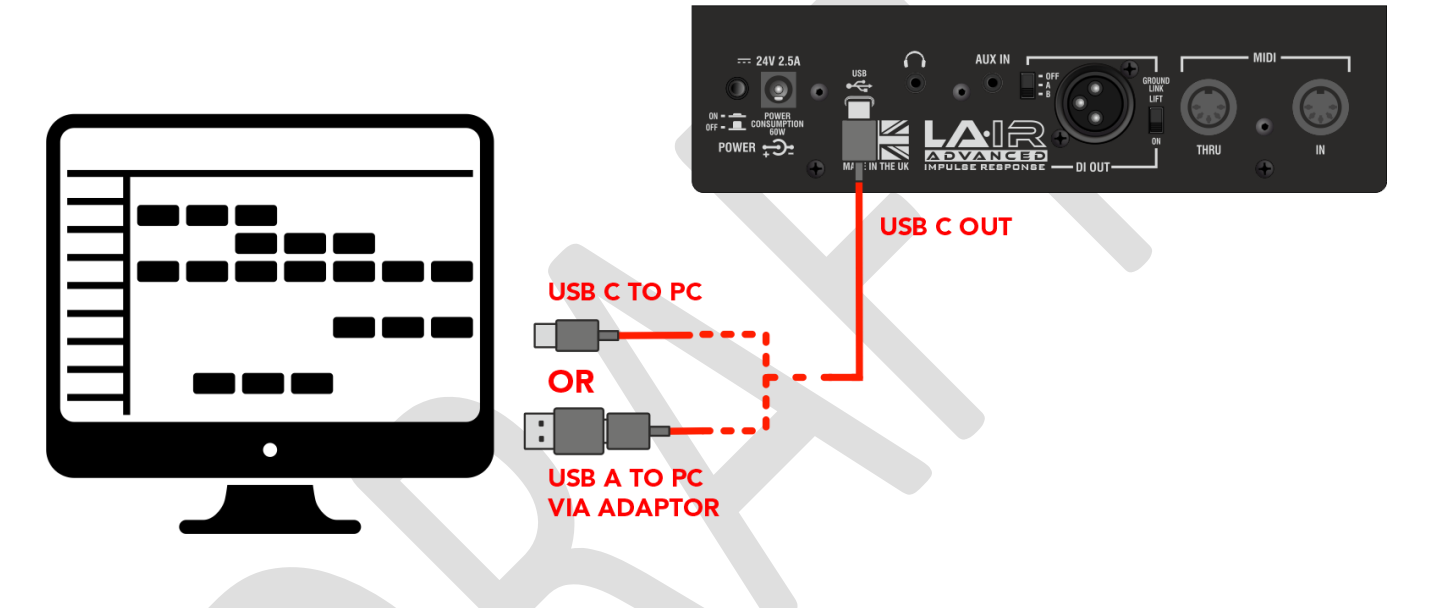

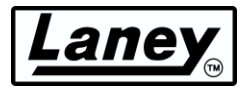

## <span id="page-14-0"></span>**MIDI**

Schließen Sie es an einen MIDI-Fußregler an, um REVERB, CHANNEL Select und BOOST über die MIDI IN-Buchse am BCC-LOUDPEDAL-IMM ferngesteuert umschalten zu können, oder schalten Sie externe Geräte mit den Fußschaltern REVERB, CHANNEL und BOOST über die MIDI THRU/OUT-Buchse um. Das BCC-LOUDPEDAL-IMM empfängt MIDI-Nachrichten auf CH7. Bitte stellen Sie sicher, dass Ihr externer MIDI-Fußregler so konfiguriert ist, dass er MIDI-Nachrichten auf CH7 sendet.

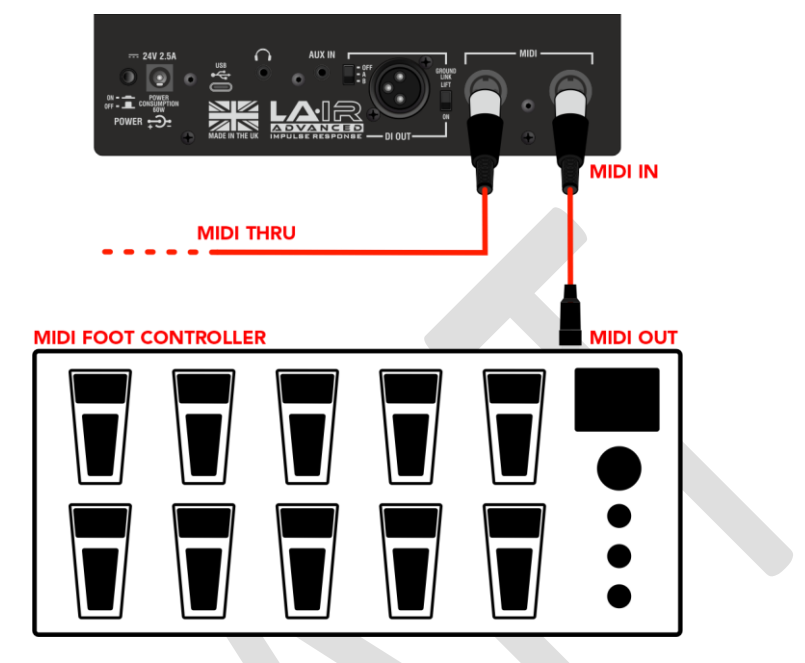

## MIDI-MELDUNGSTABELLE

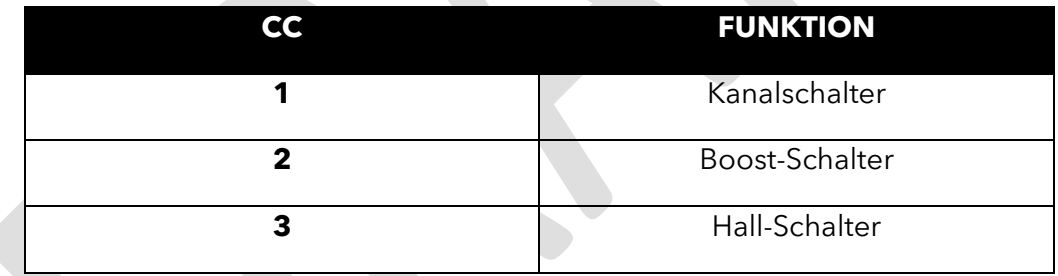

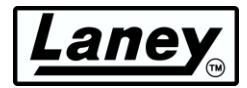

# <span id="page-15-0"></span>**DIE LA·IR- APP**

Mit dem Kauf Ihres BCC LOUDPEDAL-IMM haben Sie auch Zugriff auf Laneys eigene LA∙IR-App. Mit der App können Sie den Sound Ihres LOUDPEDAL-IMM noch weiter verbessern, indem Sie die geladenen IRs durch Ihre eigenen ersetzen und für jedes Cabinet einen parametrischen 8-Band-EQ bereitstellen.

Dies alles können Sie spontan während der Übung tun, so dass Sie die Veränderung Ihres Sounds im Lauf der Übung hören können.

Die App läuft unter **Windows 10/11** und **Mac OS** .

## <span id="page-15-1"></span>**DOWNLOAD & INSTALLATION**

Die Download-Seite für die App ist über einen QR-Code verfügbar, der in der Verpackung Ihres Pedals mitgeliefert wird, oder über die Laney-Website.

Um Ihre Software zu erhalten, registrieren Sie zunächst Ihr Produkt über die [Laney-Garantieseite .](https://www.laney.co.uk/warranty) Nach dem Absenden Ihrer Registrierung erhalten Sie einen Download-Link für das Installationsprogramm – MAC oder WINDOWS.

Ein Link zum Herunterladen der Software wird auch an Ihre E-Mail weitergeleitet.

#### **WINDOWS**

Führen Sie nach dem Download die *Datei Setup-LAIR\_x64.exe aus.* Sie finden es im Download-Ordner im Datei-Explorer. Folgen Sie den Anweisungen des Installationsprogramms, akzeptieren Sie die EULA und wählen Sie einen geeigneten Speicherort für die Installation. Klicken Sie dann auf "Installieren", um den Vorgang abzuschließen.

#### **MAC**

Sobald die .dmg *-* Datei heruntergeladen wurde, ziehen Sie diese in den Anwendungsordner, um die Installation abzuschließen. Starten Sie die LA∙IR-App von nun an von diesem Ordner aus.

## LA-IR-UPDATE

Wenn eine neue Version der App veröffentlicht wird, werden Sie beim Start automatisch aufgefordert, ein Update durchzuführen. Wir empfehlen, alle Updates zu akzeptieren, da diese neue Funktionen oder Fehlerbehebungen enthalten können.

#### **FIRMWARE UPDATE**

Ebenso werden Sie, wenn Ihr BCC-LOUDPEDAL-IMM angeschlossen und eingeschaltet ist, benachrichtigt, wenn Firmware-Updates für das Pedal verfügbar sind. Auch hier empfehlen wir, alle Updates zuzulassen, um Ihr Benutzererlebnis zu verbessern.

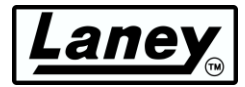

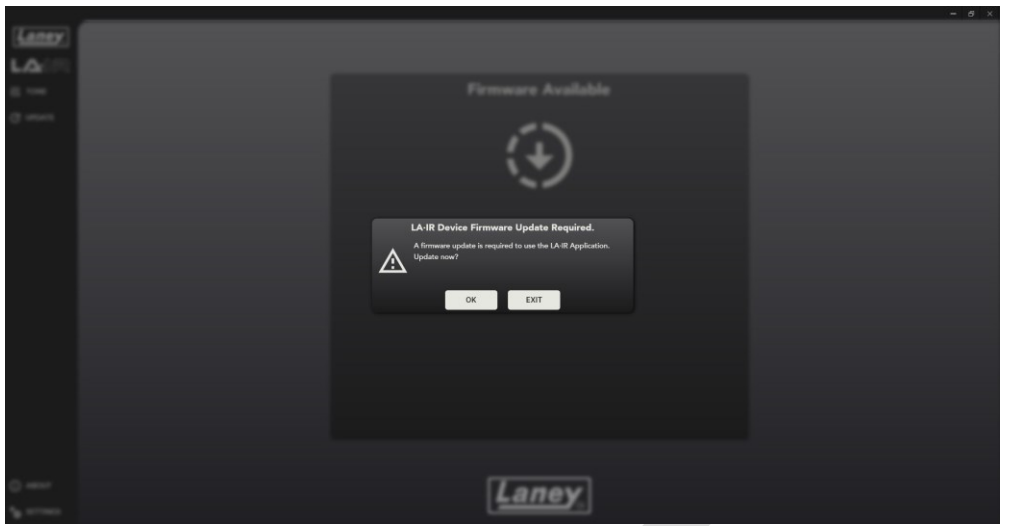

Kleinere Updates werden möglicherweise nicht als Popup angezeigt. Überprüfen Sie daher von Zeit zu Zeit das Update-Fenster, wo Sie auf diese zugreifen können.

 $\overline{\phantom{0}}$ DESIGNED AND ENGINEERED IN THE UK BY LANEY ELECTRONICS LTD.

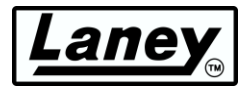

## <span id="page-17-0"></span>**VERWENDUNG DER APP**

## **ANSCHLUSS DES LOUDPEDAL-IMM**

Der Anschluss des BCC-LOUDPEDAL-IMM erfolgt ganz einfach über das USB-C-Kabel, das im Lieferumfang des Pedals enthalten ist. Stecken Sie ein Ende in die USB-C-Buchse des Pedals und das andere in Ihren Computer, auf den Sie die App heruntergeladen haben.

Kann an einen Computer mit USB-C- oder A-Buchsen angeschlossen werden – verwenden Sie einfach den mitgelieferten USB-C-auf-A-Adapter.

## **ÄNDERUNG DER IRS**

Abgesehen von den beiden vorinstallierten IRs auf dem Pedal können Sie diese mit der App gegen Ihre eigenen IRs austauschen. Um Ihre eigenen User-IRs zu laden, klicken Sie auf das Dropdown-Feld unter Cab A/B und wählen Sie "IR importieren" - nur *wav* Dateien können verwendet werden . Die App konvertiert Ihre IR in das *.Lair* -Dateiformat, das das Pedal verwenden kann. Keine Sorge, Ihre ursprüngliche .wav- *Datei* wird nicht gelöscht! Zwei von Laneys eigenen 1x12 Cab- und 4x12 Cab-IRs sind ebenfalls in der App enthalten.

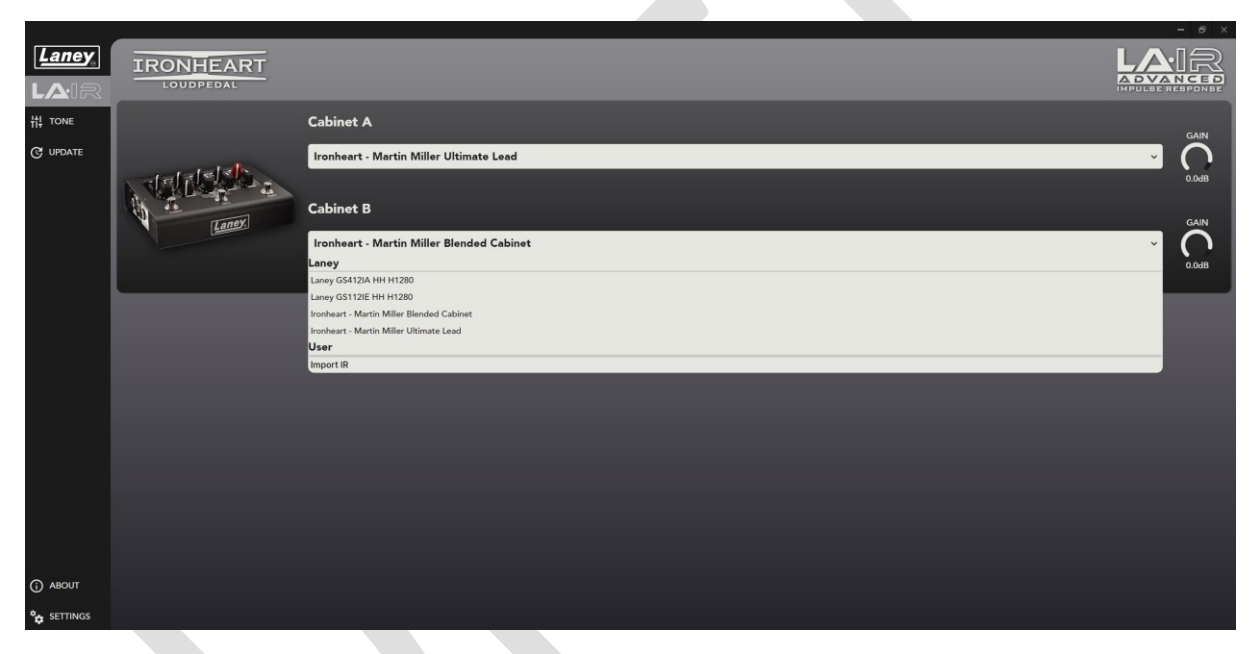

Es ist möglich, den Namen von Benutzer-IRs zu bearbeiten sowie sie aus dem Pedal und der App zu löschen. Klicken Sie dazu mit der rechten Maustaste auf eine beliebige IR im Abschnitt "Benutzer" und drücken Sie "BEARBEITEN" oder "LÖSCHEN". Die standardmäßigen System-IRs können nicht gelöscht werden.

#### *ACHTUNG: Das Löschen einer Benutzer-IR ist dauerhaft und kann nicht rückgängig gemacht werden. Die einzige Möglichkeit, die IR wiederherzustellen, besteht darin, die ursprüngliche WAV-Datei erneut zu importieren.*

## ÄNDERN DER VERSTÄRKUNG

Die Verstärkung jedes IR der Box kann auch einzeln über den Radialregler auf der rechten Seite geändert werden, falls sie zu laut/leise sind. Diese Verstärkung wird in der *Lair-* Datei des IRs gespeichert und bleibt somit erhalten, wenn das Pedal ohne die App verwendet wird.

Ziehen Sie einfach den Schieberegler oder verwenden Sie alternativ das Mausrad oder doppelklicken Sie und geben Sie die gewünschte Verstärkung (in dB) manuell ein. Der Bereich liegt zwischen -40 dB und +6 dB.

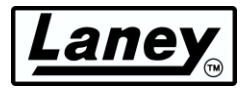

## **ÄNDERN DES EQ**

Die LA∙IR-App verfügt außerdem über einen parametrischen 8-Band-EQ für jede Kabine. Es stehen 5 verschiedene Filter zur Verfügung, gepaart mit benutzerfreundlichen Steuerelementen, mit denen Sie je nach angewendetem Filter die Verstärkung, Frequenz und den Q-Faktor ändern können.

*ACHTUNG: Alle EQ-Änderungen gehen dauerhaft verloren, wenn die App ohne Speichern geschlossen/getrennt wird!*

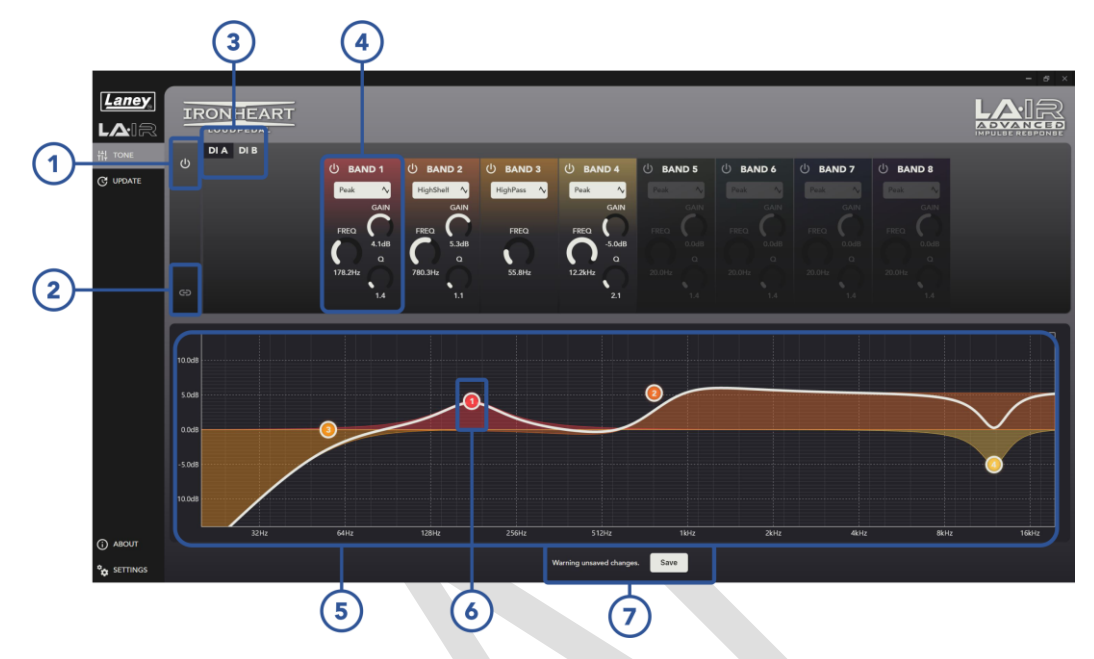

#### **1. EQ-UMSCHALT**

Das Ein- und Ausschalten des EQ für das gesamte Pedal (Cab A und B) kann für Trocken-/Nasstests nützlich sein.

#### **2. A+B LINK**

Verknüpfen Sie die EQs von Cab A und Cab B, sodass sie gleich sind. Wenn gedrückt, folgt dies dem EQ für Cab A. Durch Aufheben der Verknüpfung wird Cab B in seinen vorherigen Zustand zurückgesetzt.

#### **3. DI CAB-AUSWAHL**

Wählen Sie aus, für welche Kabine Sie den EQ bearbeiten möchten. Die ausgewählte Kabine ist schwarz hervorgehoben.

#### **4. BANDSTEUERUNG**

Hier finden Sie die Hauptsteuerung für jedes Band. Schalten Sie das Band ein und aus und ändern Sie im Dropdown-Menü den Filter, den das Band anwenden soll. Wählen Sie zwischen Peaking, Hoch- /Tiefpass und Hoch-/Tiefpass.

Zusätzlich stehen 3 radiale Schieberegler zur Verfügung, um die Verstärkung, die Mittenfrequenz und den Q-Faktor des Filters zu ändern. Der Wert jedes Schiebereglers kann durch Ziehen, Verwenden des Mausrads oder Doppelklicken auf die Zahl und manuelles Eingeben des gewünschten Werts geändert werden. Je nach ausgewähltem Filter stehen 1 oder mehrere dieser Steuerelemente zur Verfügung.

## **5. FREQUENZGANGDIAGRAMM**

Dieses Diagramm zeigt den resultierenden Frequenzgang aller EQ-Bänder. Sehen Sie sich Ihre Änderungen live an, um leicht zu erkennen, wie sich dies auf Ihren Sound auswirkt. Darüber hinaus ist jedes Band farbcodiert, sodass Sie sehen können, welcher Filter was bewirkt.

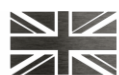

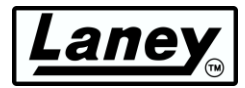

## **6. BANDKNOTEN**

Der Graph zeigt außerdem einen nummerierten Knoten, der jedes derzeit aktive Band darstellt. Diese zeigen die aktuelle Mittenfrequenz und Verstärkung an und sind verschiebbar, um schnelle und einfache Änderungen zu ermöglichen. Für präzisere Änderungen empfehlen wir die Verwendung der Bandsteuerung ( **4** ).

## **7. SPEICHERN-TASTE**

Drücken Sie diese Taste, um alle nicht gespeicherten Änderungen an den EQs (sowohl A als auch B) zu speichern, damit sie auf dem Pedal gespeichert und ohne die App verwendet werden können. Sollten nicht gespeicherte Änderungen vorhanden sein, wird dies angezeigt, um Sie darauf hinzuweisen, dass diese Änderungen beim Schließen der App (oder Trennen des Pedals) verloren gehen.

## **EINSTELLUNGSFELD**

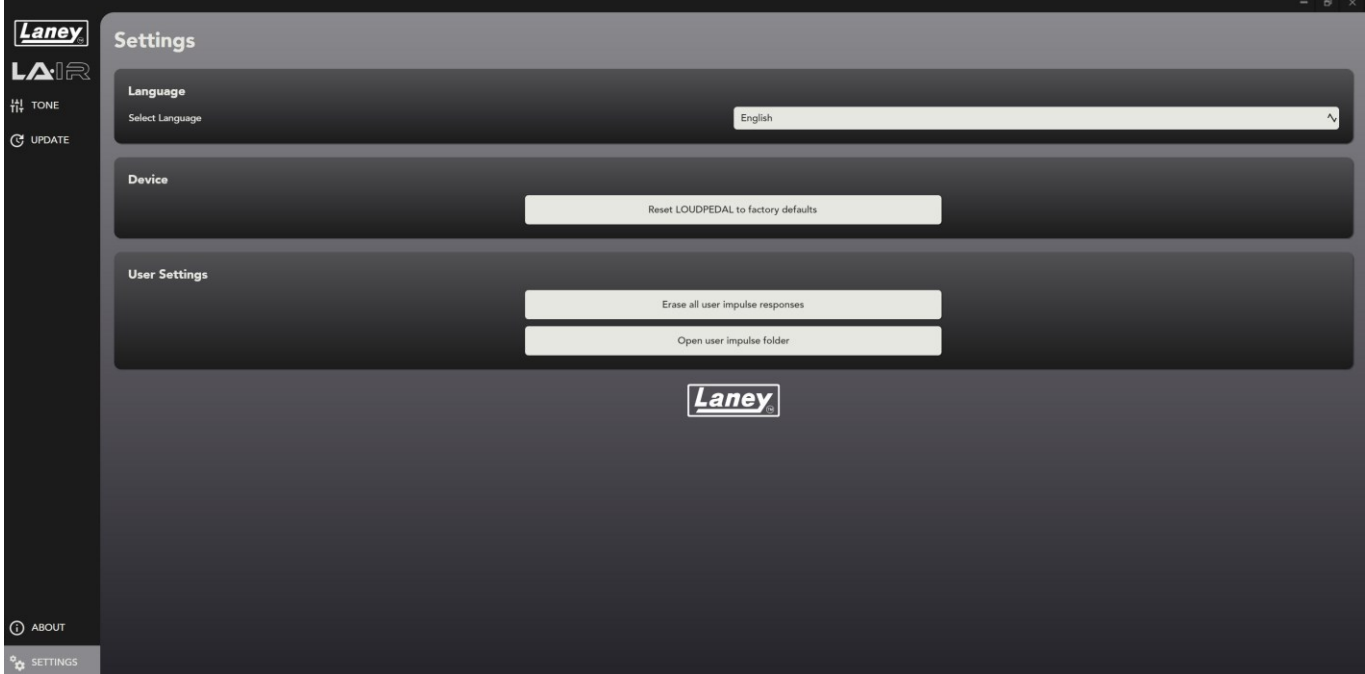

## **SPRACHE**

Ändern Sie die Sprache der LA∙IR-App auf Ihre bevorzugte Sprache.

## **RÜCKSTELLEINRICHTUNG**

Dadurch werden alle EQ- und Verstärkungsänderungen zurückgesetzt und die IRs auf die Standardeinstellungen von Martin Miller zurückgesetzt. Dies kann nicht rückgängig gemacht werden und alle Änderungen an den Standardeinstellungen gehen verloren.

## **LÖSCHEN DES BENUTZER-IRS**

Löschen Sie **alle** Benutzer-IRs aus der App und dem Pedal. Diese können nicht wiederhergestellt werden, es sei denn, Sie haben die ursprüngliche *WAV-* Datei zum erneuten Importieren. Stellen Sie also sicher, dass Sie dies tun möchten. Vor dem Löschen wird eine Popup-Warnung angezeigt.

## **BENUTZER-IR-ORDNER ÖFFNEN**

Öffnen Sie den Ordner, in dem alle Ihre importierten .Lair *IRs* gespeichert sind.

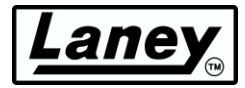

# <span id="page-20-0"></span>**BEISPIELEINSTELLUNGEN**

Um mit Ihrem BCC-LOUDPEDAL-IMM loszulegen, sollten Sie zunächst mit den Steuerelementen experimentieren, um Ihre Lieblingsklänge zu finden. Als kleinen Vorsprung haben wir hier jedoch ein paar Beispiel-Klangeinstellungen für Sie:

## **Martin Millers Ton**

Holen Sie sich den Ton, den Martin Miller selbst verwendet, wenn er das LOUDPEDAL-IMM verwendet.

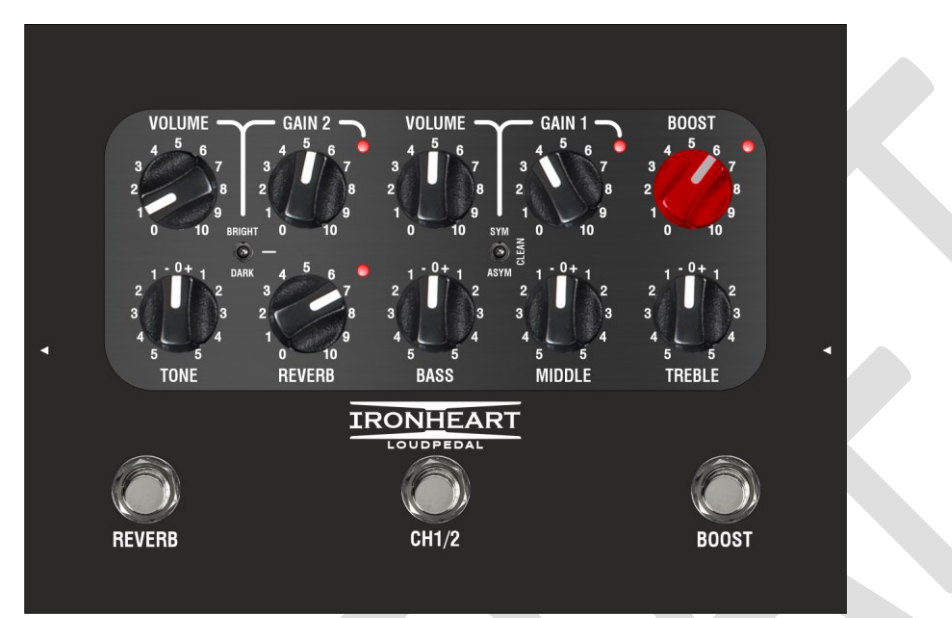

**SAUBER** 

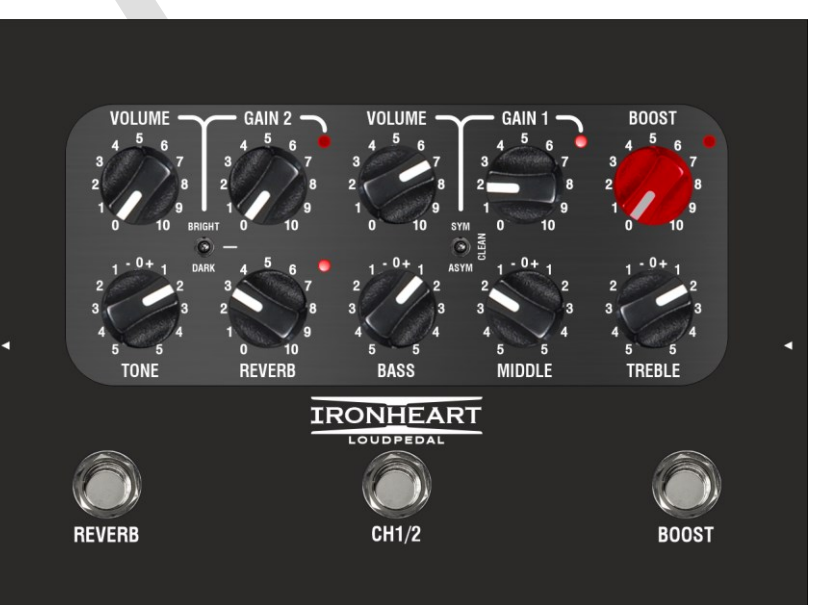

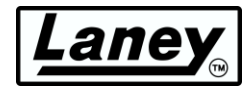

#### **RHYTHMUS**

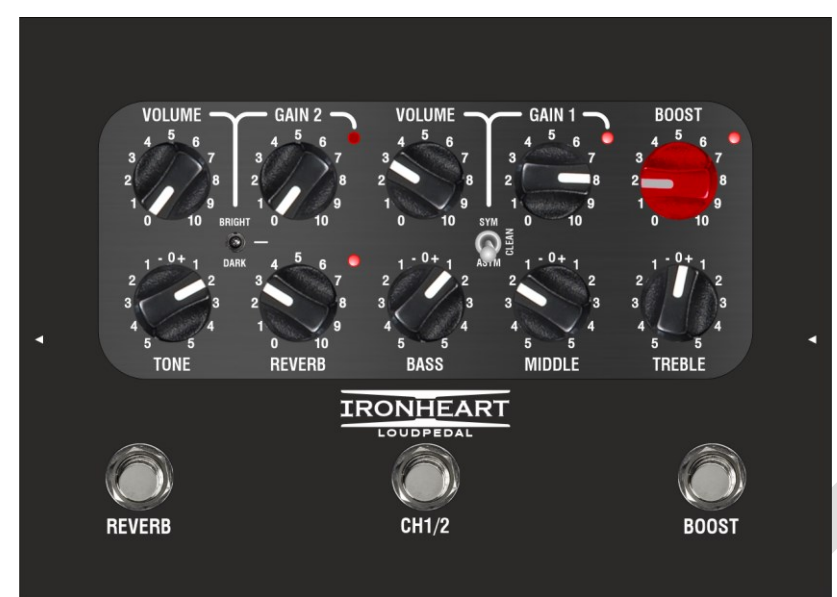

## **FÜHREN**

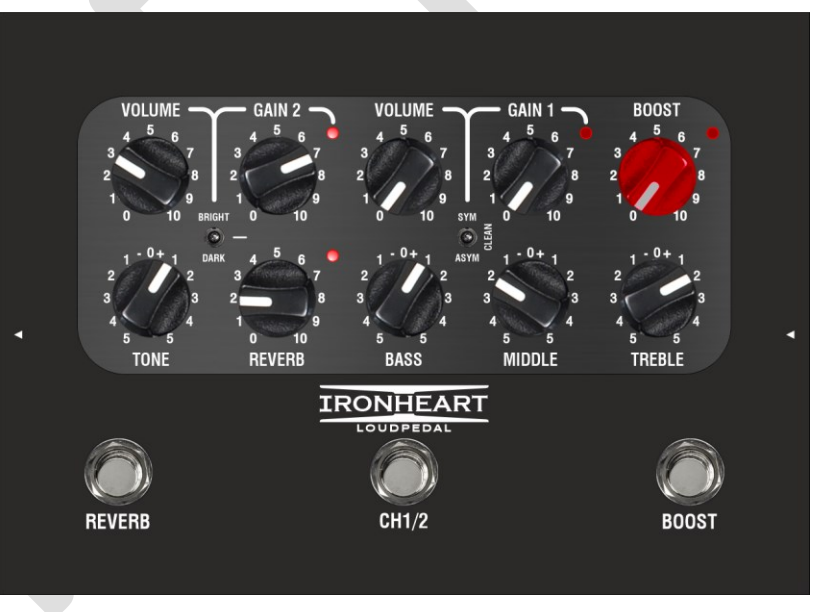

## **GESÄTTIGT**

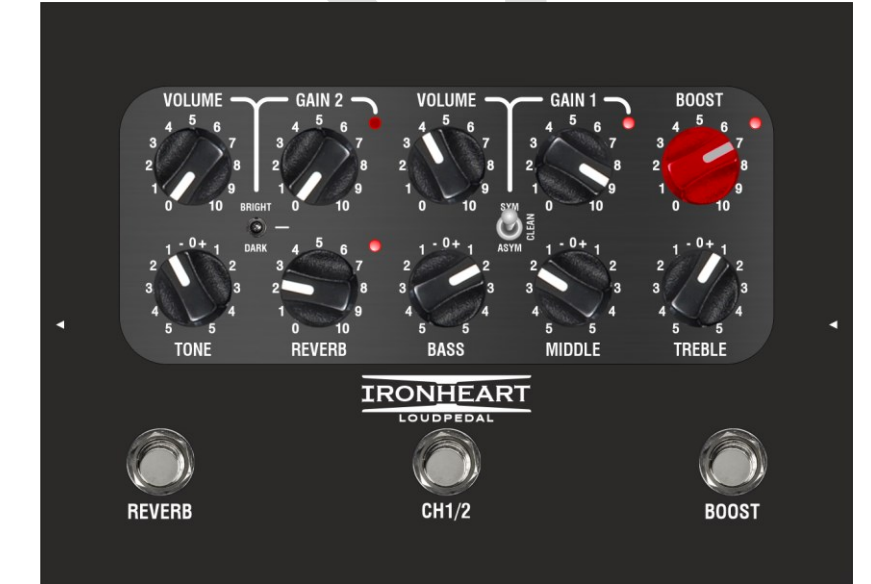

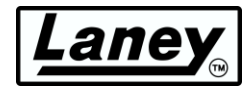

# <span id="page-22-0"></span>**SPEZIFIKATIONEN**

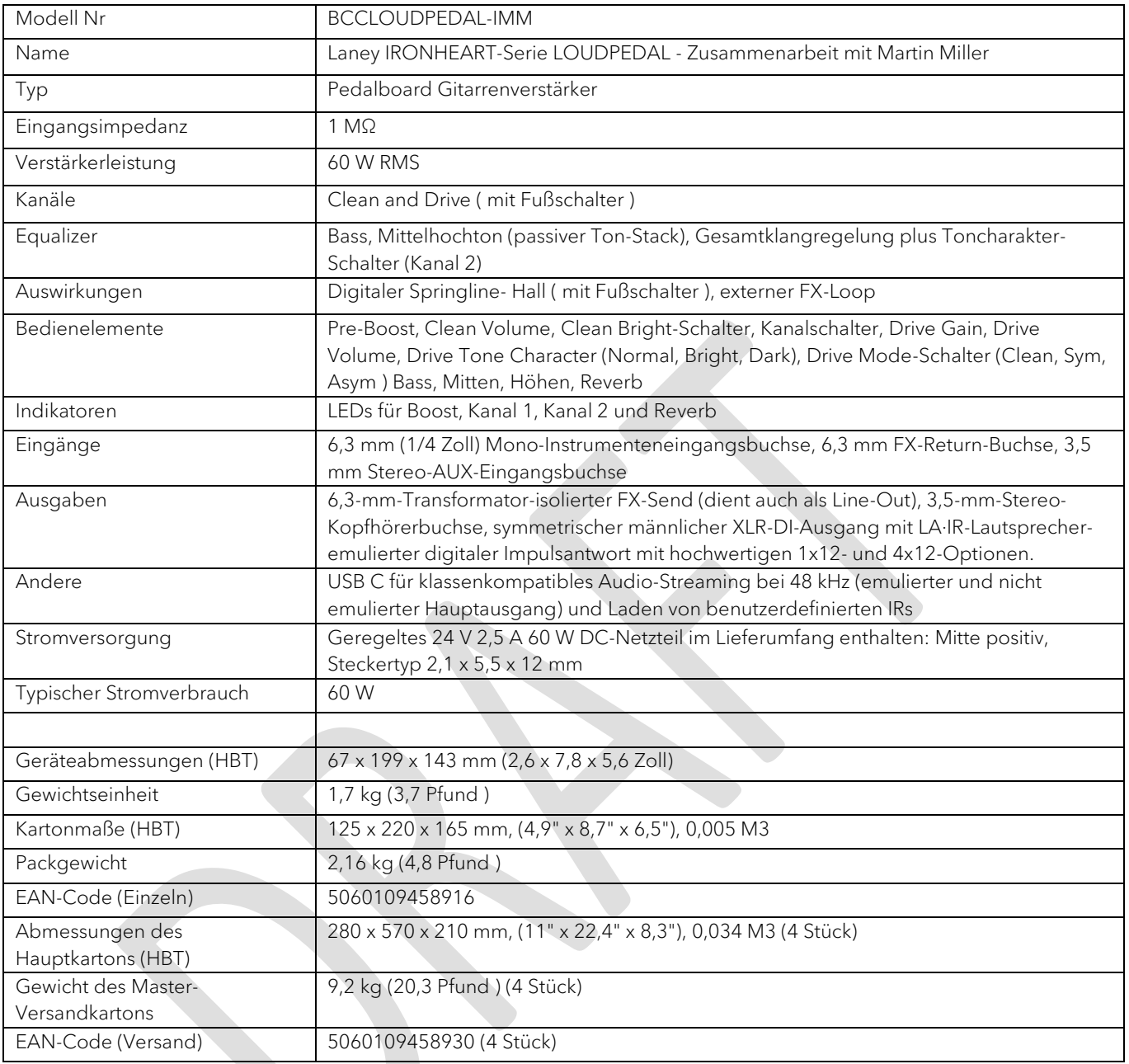

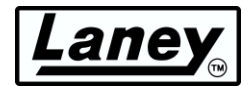

## <span id="page-23-0"></span>**ABMESSUNGEN (in mm)**

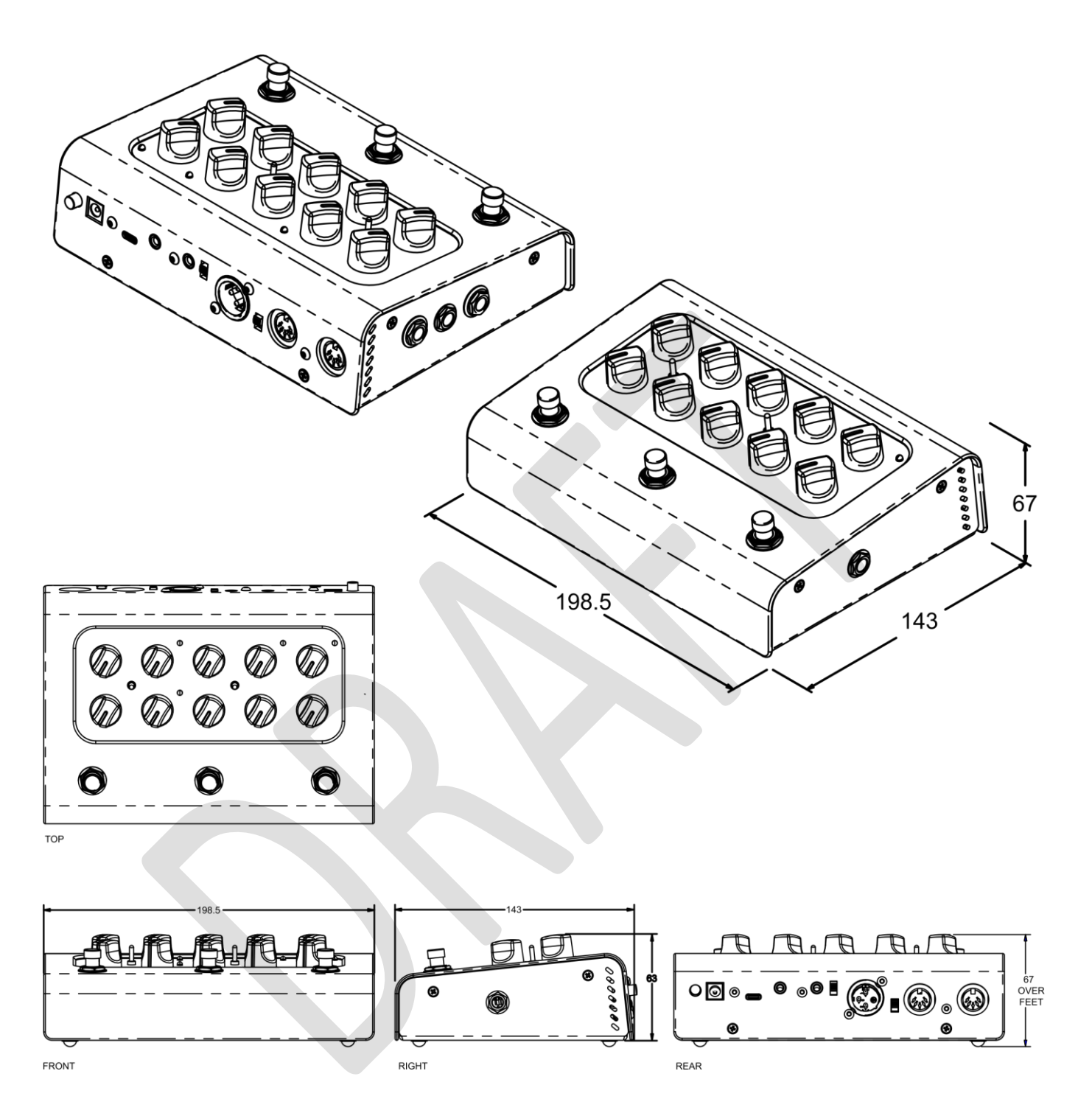

ZN DESIGNED AND ENGINEERED IN THE UK BY LANEY ELECTRONICS LTD.

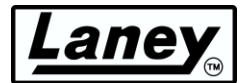

# <span id="page-24-0"></span>**SICHERHEIT UND WARNHINWEISE**

Um Ihr neues Produkt voll auszunutzen und eine lange und störungsfreie Leistung zu genießen, lesen Sie diese Bedienungsanleitung bitte<br>sorgfältig durch und bewahren Sie sie zum späteren Nachschlagen an einem sicheren Ort a

- 1) Auspacken: Uberprüfen Sie das Produkt beim Auspacken sorgfältig auf Anzeichen von Schäden, die während des Transports vom Werk<br>in Laney zu Ihrem Händler aufgetreten sein könnten. Im unwahrscheinlichen Fall einer Beschäd aufzubewahren, da Sie es im unwahrscheinlichen Fall, dass Ihr Gerät einen Fehler entwickeln sollte, sicher verpackt an Ihren Händler zur Behebung zurücksenden können.
- 2) Verstärkeranschluss: Um Schäden zu vermeiden, ist es im Allgemeinen ratsam, ein Muster zum Ein- und Ausschalten Ihres Systems<br>festzulegen und zu befolgen. Wenn alle Systemteile angeschlossen sind, schalten Sie Quellgerä sein Pegelregler auf ein Minimum eingestellt ist, sollten Transienten von anderen Geräten Ihre Lautsprecher nicht erreichen. Warten Sie, bis sich alle Systemteile stabilisiert haben, normalerweise einige Sekunden. Wenn Sie Ihr System ausschalten, drehen Sie in ähnlicher<br>Weise immer die Pegelregler an Ihrem Verstärker herunter und schalten Sie dann seinen St ausschalten.
- 3) Kabel: Verwenden Sie niemals abgeschirmte Kabel oder Mikrofonkabel für Lautsprecherverbindungen, da diese nicht stark genug sind, um die Verstärkerlast zu bewältigen, und Ihr gesamtes System beschädigen könnten. Verwenden Sie überall sonst hochwertige abgeschirmte Kabel.
- 4) Wartung: Der Benutzer sollte nicht versuchen, diese Produkte zu warten. Überlassen Sie alle Wartungsarbeiten qualifiziertem Servicepersonal.
- 5) Beachten Sie alle Warnungen.
- 6) Befolgen Sie alle Anweisungen.
- 7) Verwenden Sie dieses Gerät nicht in der Nähe von Wasser.
- 8) Nur mit einem trockenen Tuch reinigen.
- 9) Blockieren Sie keine der Belüftungsöffnungen. Installieren Sie gemäß den Anweisungen des Herstellers.
- 10) Installieren Sie das Gerät nicht in der Nähe von Wärmequellen wie Heizkörpern, Heizregistern, Öfen oder anderen Geräten (einschließlich Verstärkern), die Wärme erzeugen.
- 11) Ein Gerät der Klasse I muss an eine Netzsteckdose mit Schutzkontakt angeschlossen werden. Umgehen Sie nicht den Sicherheitszweck des polarisierten oder geerdeten Steckers. Ein polarisierter Stecker hat zwei Stifte, von denen einer breiter als der andere ist. Ein<br>Erdungsstecker hat zwei Stifte und einen dritten Erdungsstift. Die breite Klinge oder de
- 12) Schützen Sie das Netzkabel davor, dass man darauf tritt oder es eingeklemmt wird, insbesondere an Steckern, Steckdosen und der Stelle, an der es aus dem Gerät heraustritt.
- 13) Verwenden Sie nur vom Hersteller bereitgestellte Aufsätze/Zubehörteile.
- 14) Verwenden Sie es nur mit einem Wagen, Ständer, Stativ, einer Halterung oder einem Tisch, die vom Hersteller angegeben oder mit<br>dem Gerät verkauft werden. Wenn ein Wagen verwendet wird, seien Sie vorsichtig, wenn Sie di
- 15) Der Netzstecker oder die Gerätekupplung dient als Trennvorrichtung und muss leicht bedienbar bleiben. Der Benutzer sollte einen<br>einfachen Zugang zu allen Netzsteckern, Netzkupplungen und Netzschaltern ermöglichen, die verwendet wird.
- 16) Uberlassen Sie alle Wartungsarbeiten qualifiziertem Servicepersonal. Eine Wartung ist erforderlich, wenn das Gerät in irgendeiner<br>Weise beschädigt wurde, z. B. wenn das Netzkabel oder der Stecker beschädigt ist, Flüssi
- 17) Brechen Sie niemals den Erdungsstift ab. Schließen Sie das Gerät nur an ein Netzteil des Typs an, der auf dem Gerät neben dem Netzkabel gekennzeichnet ist.
- 18) Wenn dieses Produkt in einem Geräterack montiert werden soll, sollte eine hintere Stütze bereitgestellt werden.
- 19) Hinweis nur für Großbritannien: Wenn die Farben der Drähte im Netzkabel dieses Geräts nicht mit den Klemmen in Ihrem Stecker übereinstimmen, gehen Sie wie folgt vor:
	- Der grün-gelbe Draht muss an die Klemme angeschlossen werden, die mit dem Buchstaben E, dem Erdungssymbol, grün oder grün und gelb gekennzeichnet ist.
	- o Der blaue Draht muss an die Klemme angeschlossen werden, die mit dem Buchstaben N oder der Farbe Schwarz gekennzeichnet ist.
	- o Der braune Draht muss an die Klemme angeschlossen werden, die mit dem Buchstaben L oder der Farbe Rot gekennzeichnet ist.
- 20) Dieses elektrische Gerät sollte keinem Tropf- oder Spritzwasser ausgesetzt werden, und es sollte darauf geachtet werden, keine Gegenstände mit Flüssigkeiten, wie z. B. Vasen, auf das Gerät zu stellen.
- 21) Die Exposition gegenüber extrem hohen Lärmpegeln kann zu einem dauerhaften Hörverlust führen. Individuen sind sehr unterschiedlich anfällig für lärmbedingten Hörverlust, aber fast jeder wird etwas an Gehör verlieren, wenn er ausreichend intensivem Lärm für eine ausreichende Zeit ausgesetzt ist. Die<br>Arbeitssicherheits- und Gesundheitsbehörde der US-Regierung (OSHA) hat die folgenden zulässigen<br>Lärmbelastungen festgelegt Schutzvorrichtungen in den Gehörgängen oder über den Ohren getragen werden, um einen dauerhaften<br>Hörverlust zu vermeiden, wenn die Exposition die oben angegebenen Grenzwerte überschreitet. Um sich vor potenziell gefährlich

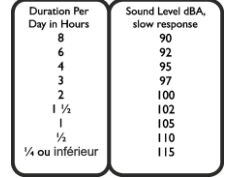

- 22) Wenn Ihr Gerät über einen Kippmechanismus oder ein Gehäuse im Kickback-Stil verfügt, verwenden Sie dieses Designmerkmal bitte<br>mit Vorsicht. Aufgrund der Leichtigkeit, mit der der Verstärker zwischen gerader und geneigt
- 23) Auf dem Produkt und in den Produkthandbüchern verwendete Symbole und Nomenklaturen, die den Bediener auf Bereiche aufmerksam machen sollen, in denen möglicherweise besondere Vorsicht geboten ist, lauten wie folgt:

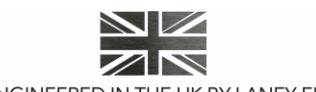

# Laney

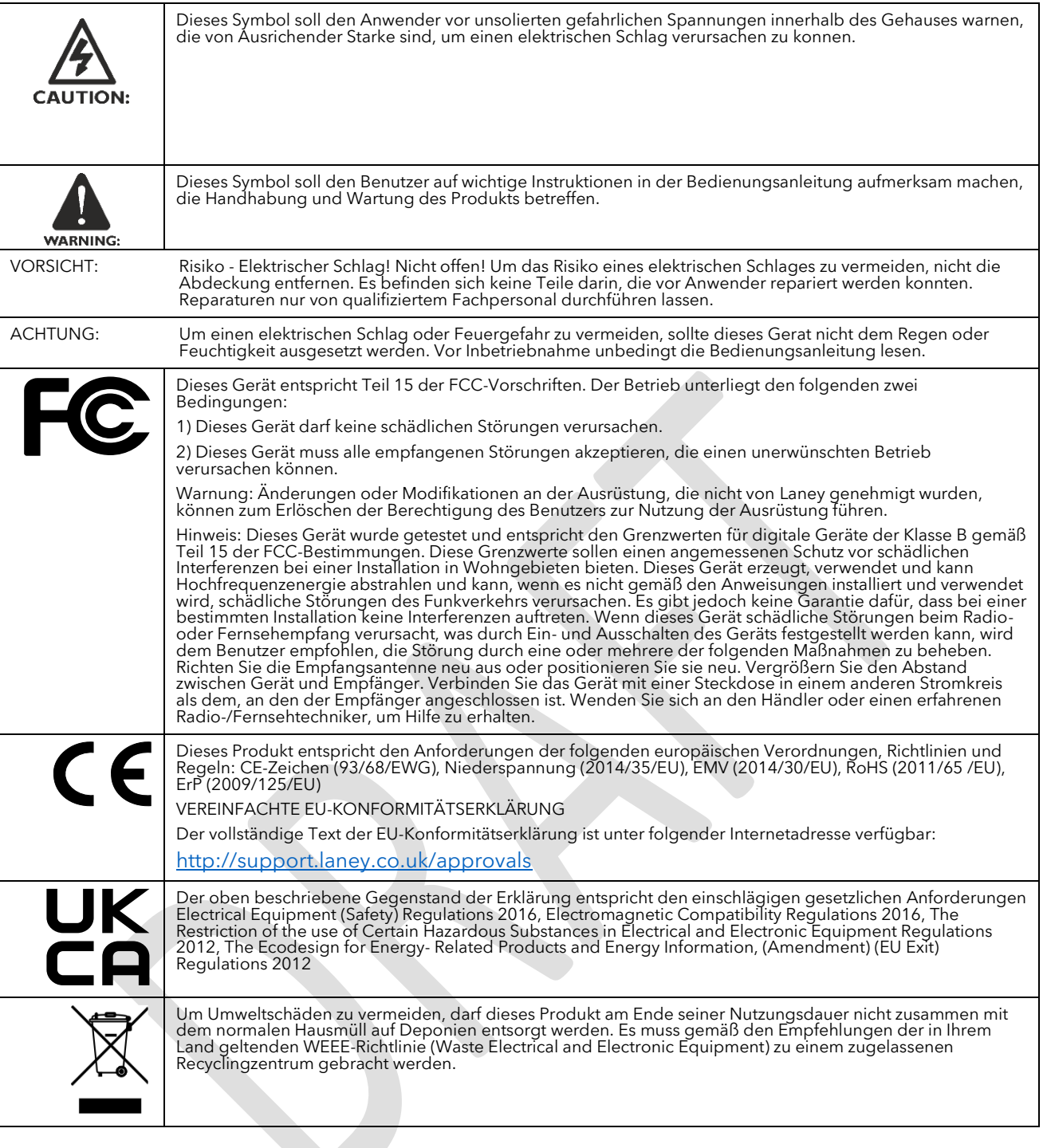

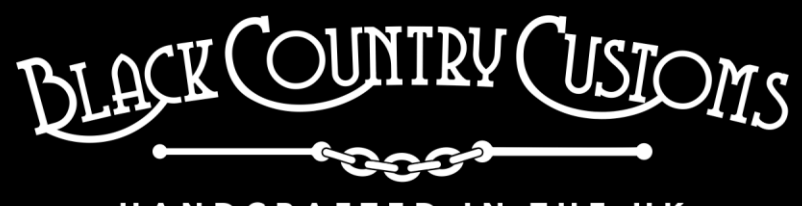

## HANDCRAFTED IN THE UK

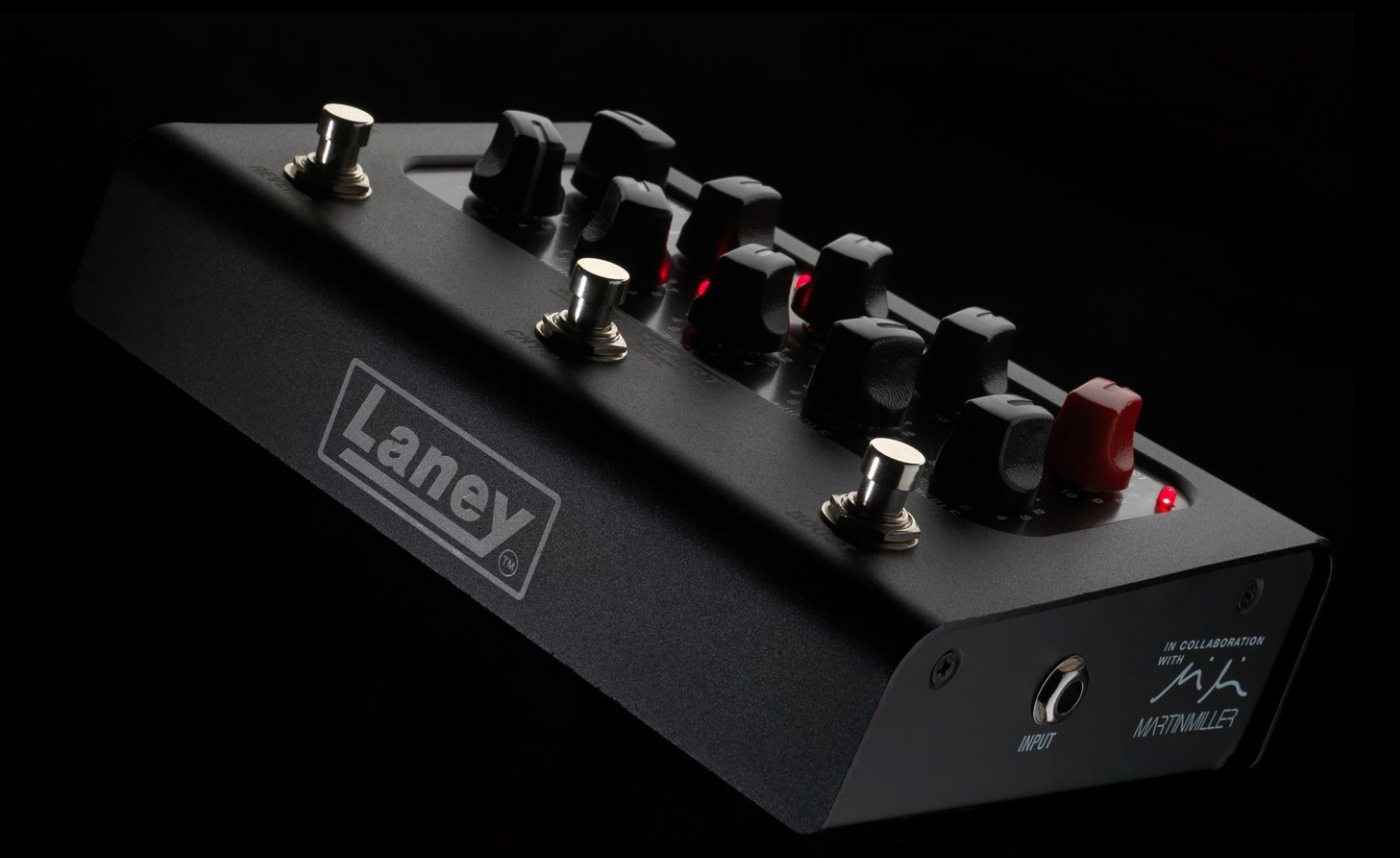

STEELPARK ROAD, COOMBSWOOD BUSINESS PARK WEST, HALESOWEN, B62 8HD. UK FOR THE LATEST INFORMATION PLEASE VISI[T WWW.LANEY.CO.UK](http://www.laney.co.uk/)

**IN THE INTEREST OF CONTINUED DEVELOPMENT, LANEY RESERVES THE RIGHT TO AMEND PRODUCT SPECIFICATION WITHOUT PRIOR NOTIFICATION.**